## **PROCEDURE WRITING SUMMARY**

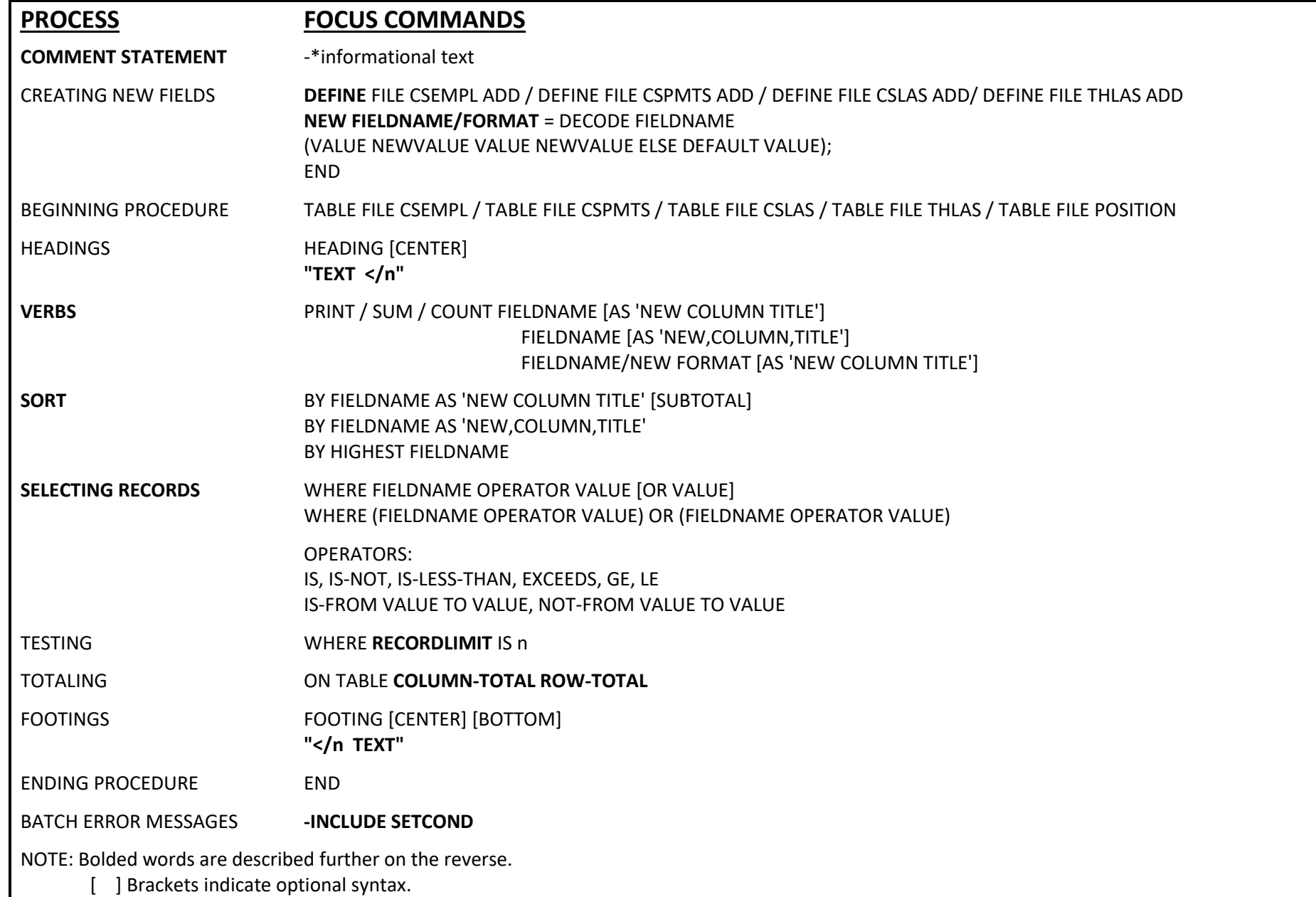

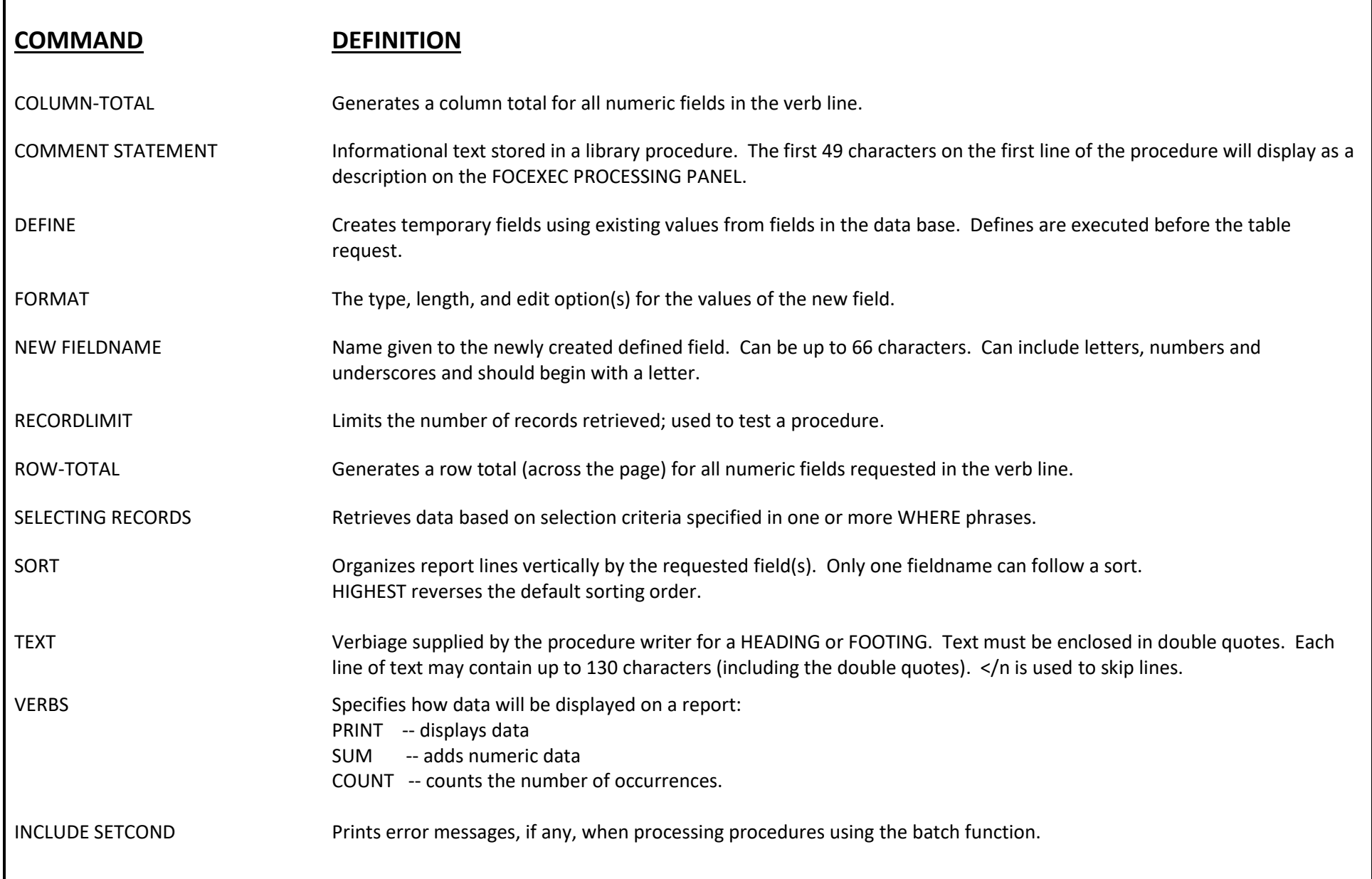